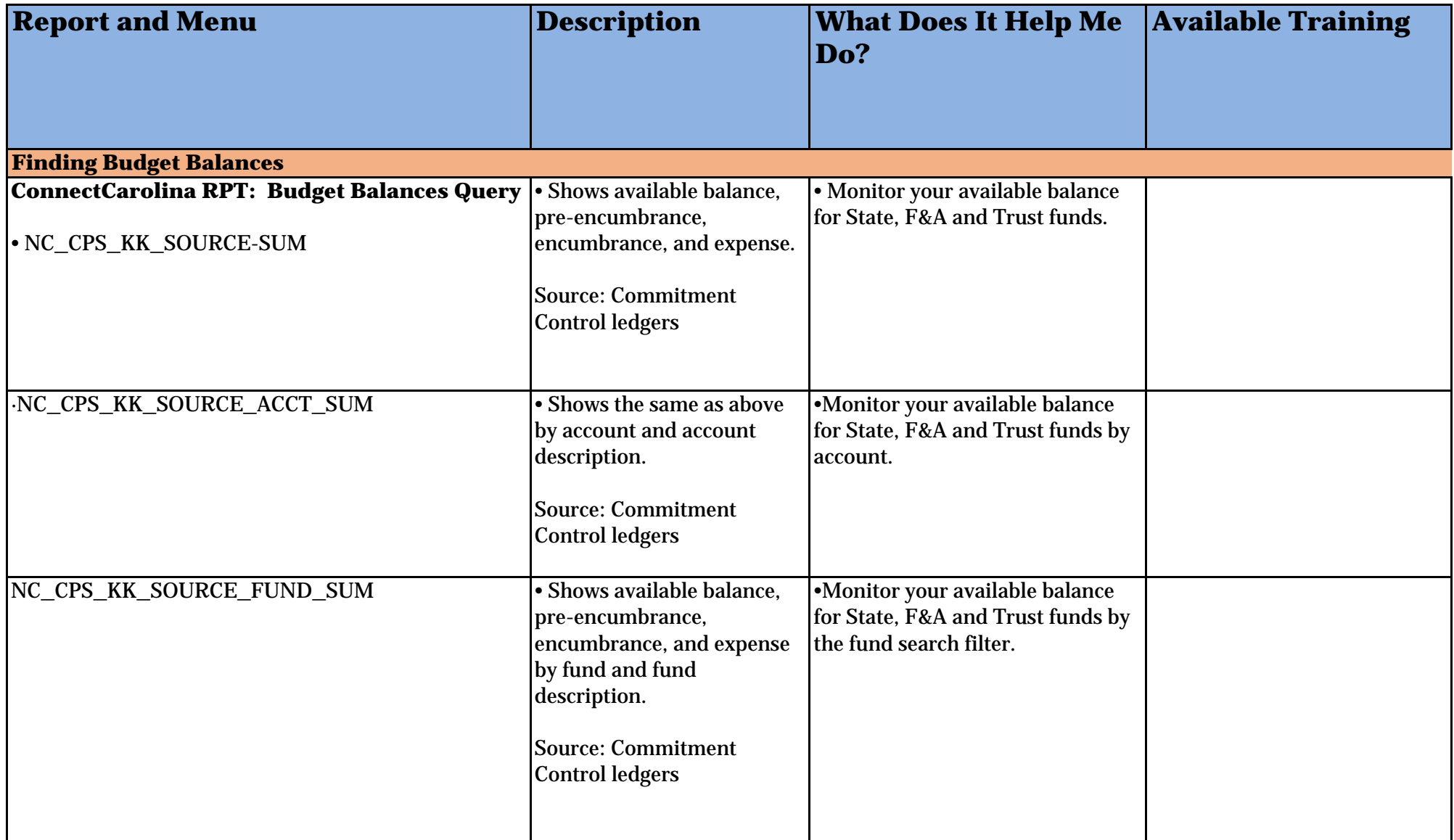

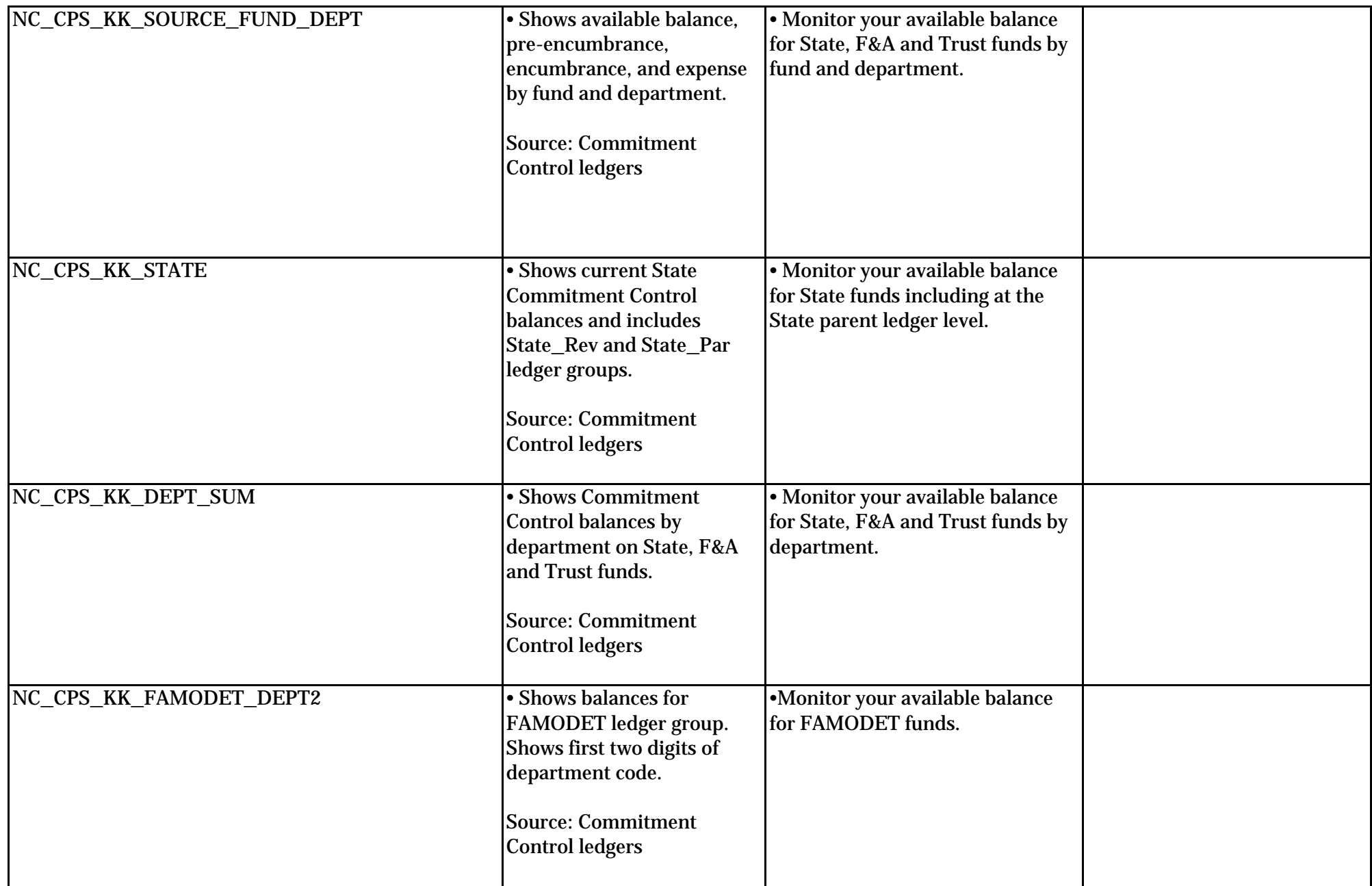

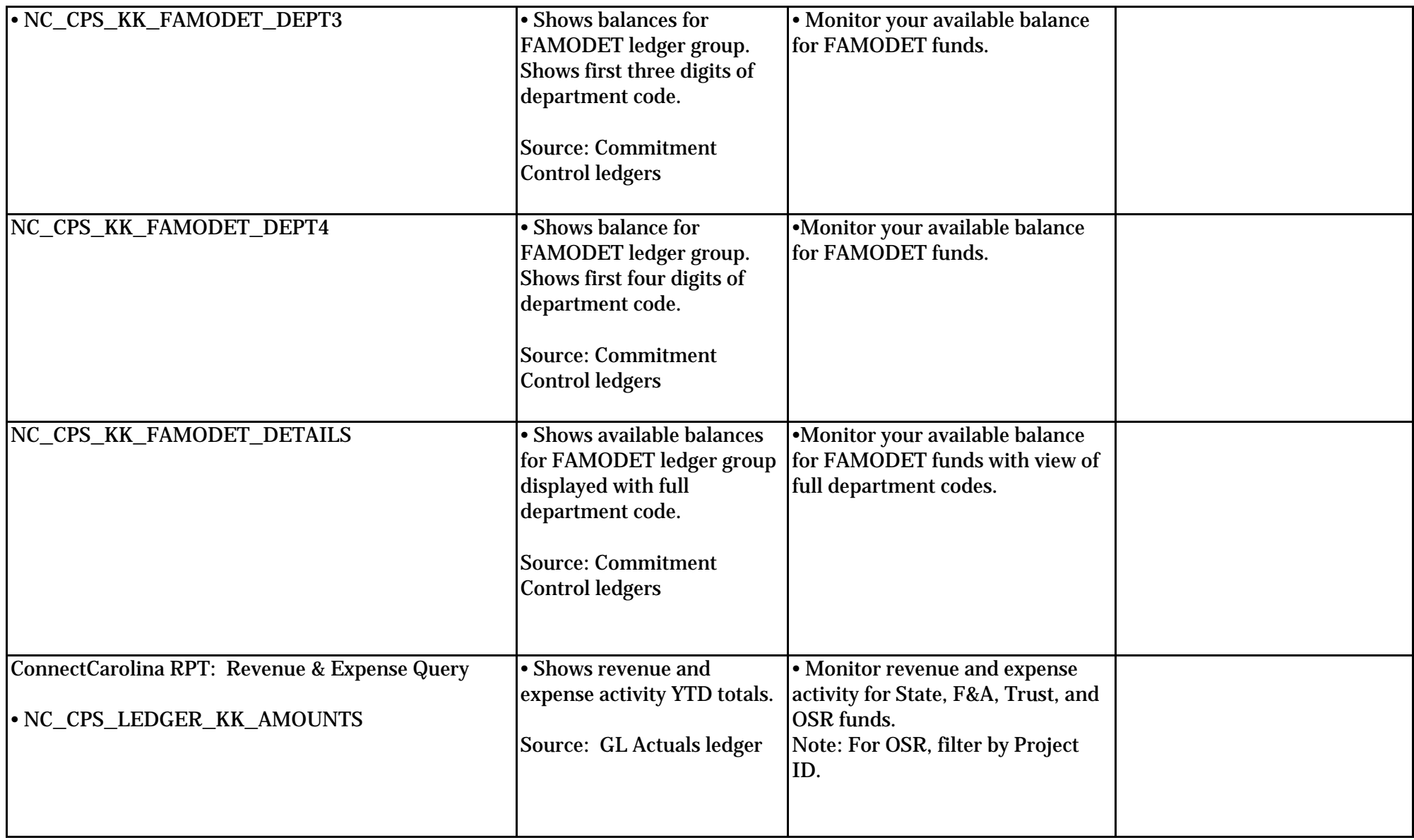

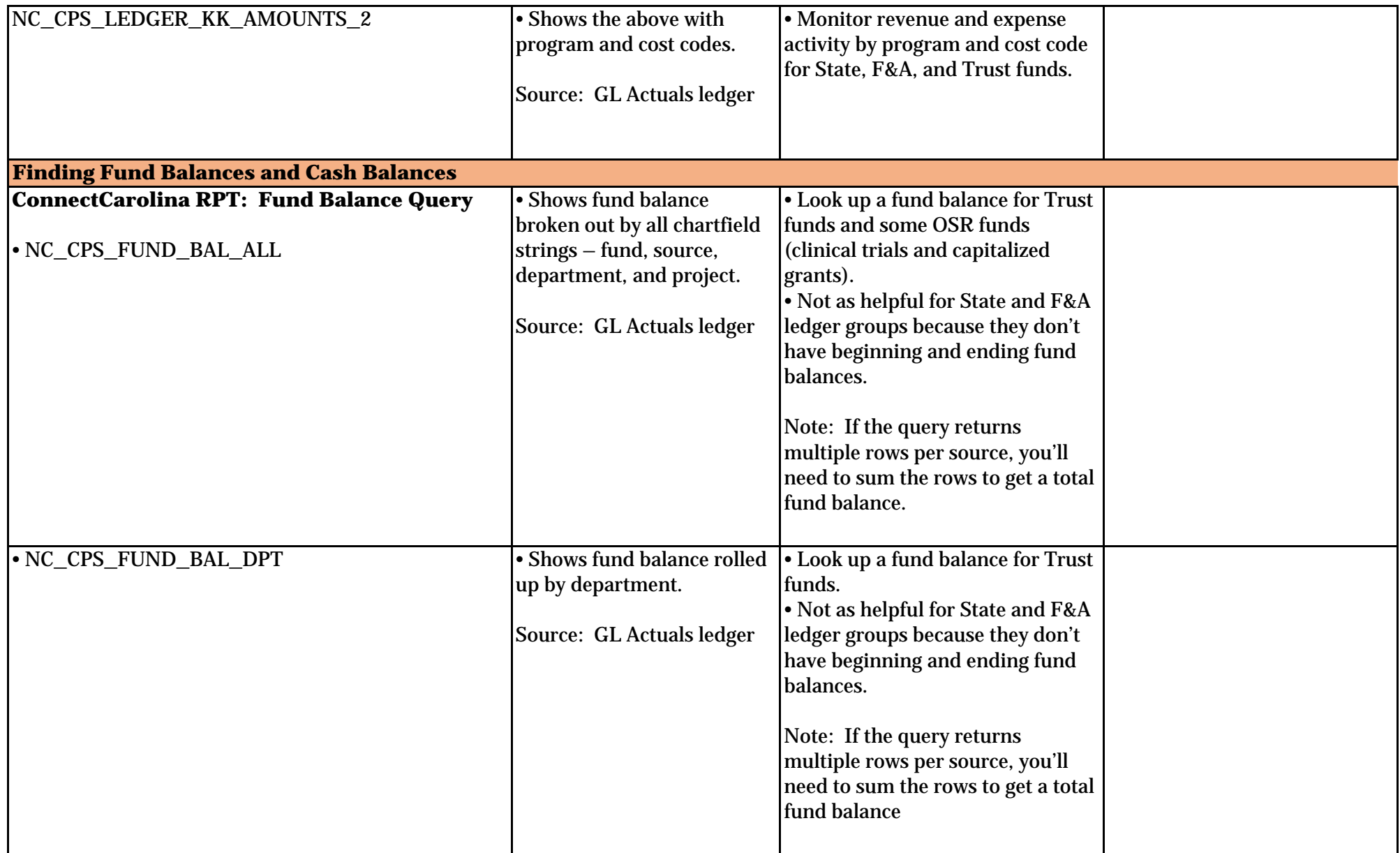

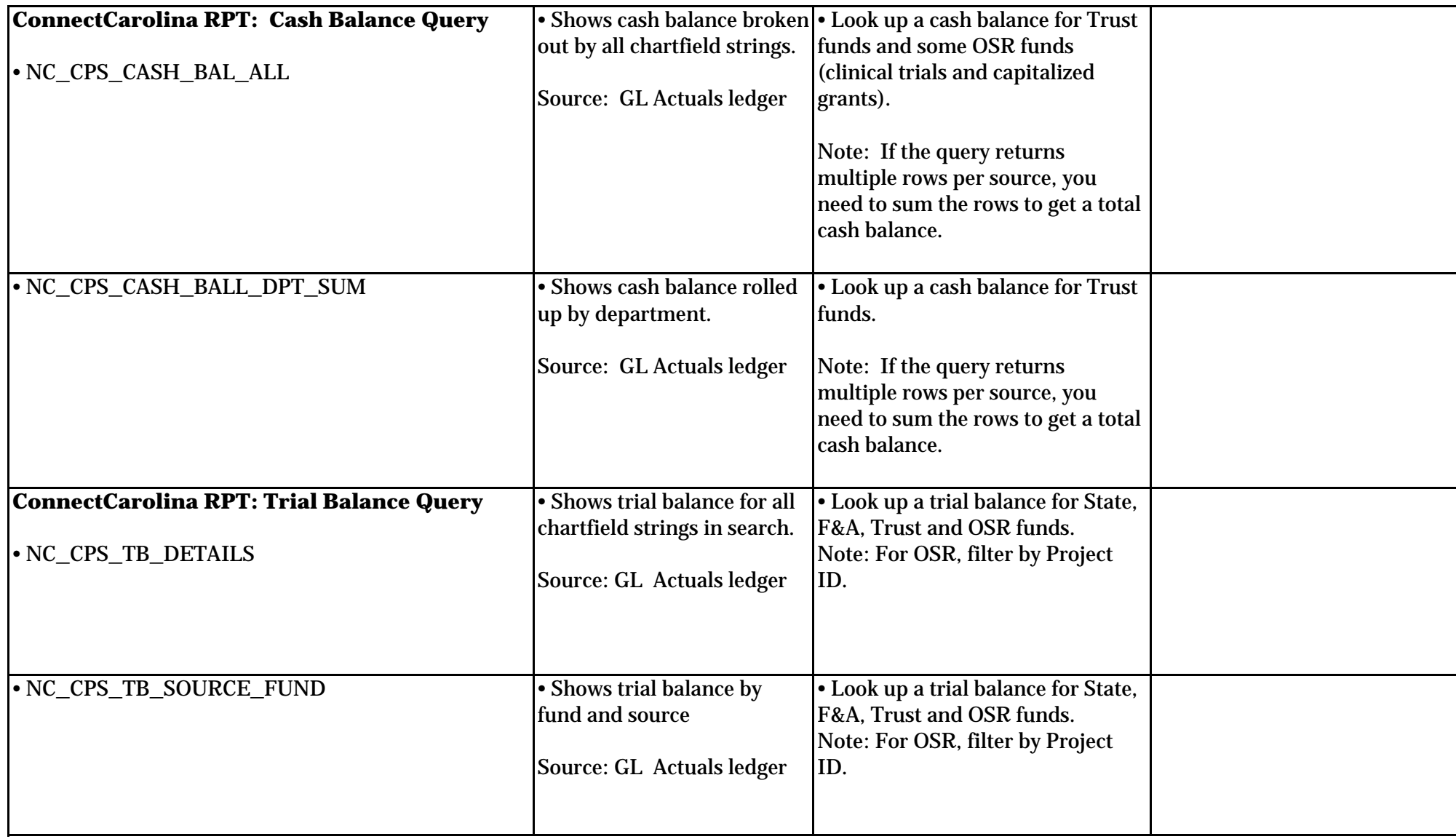

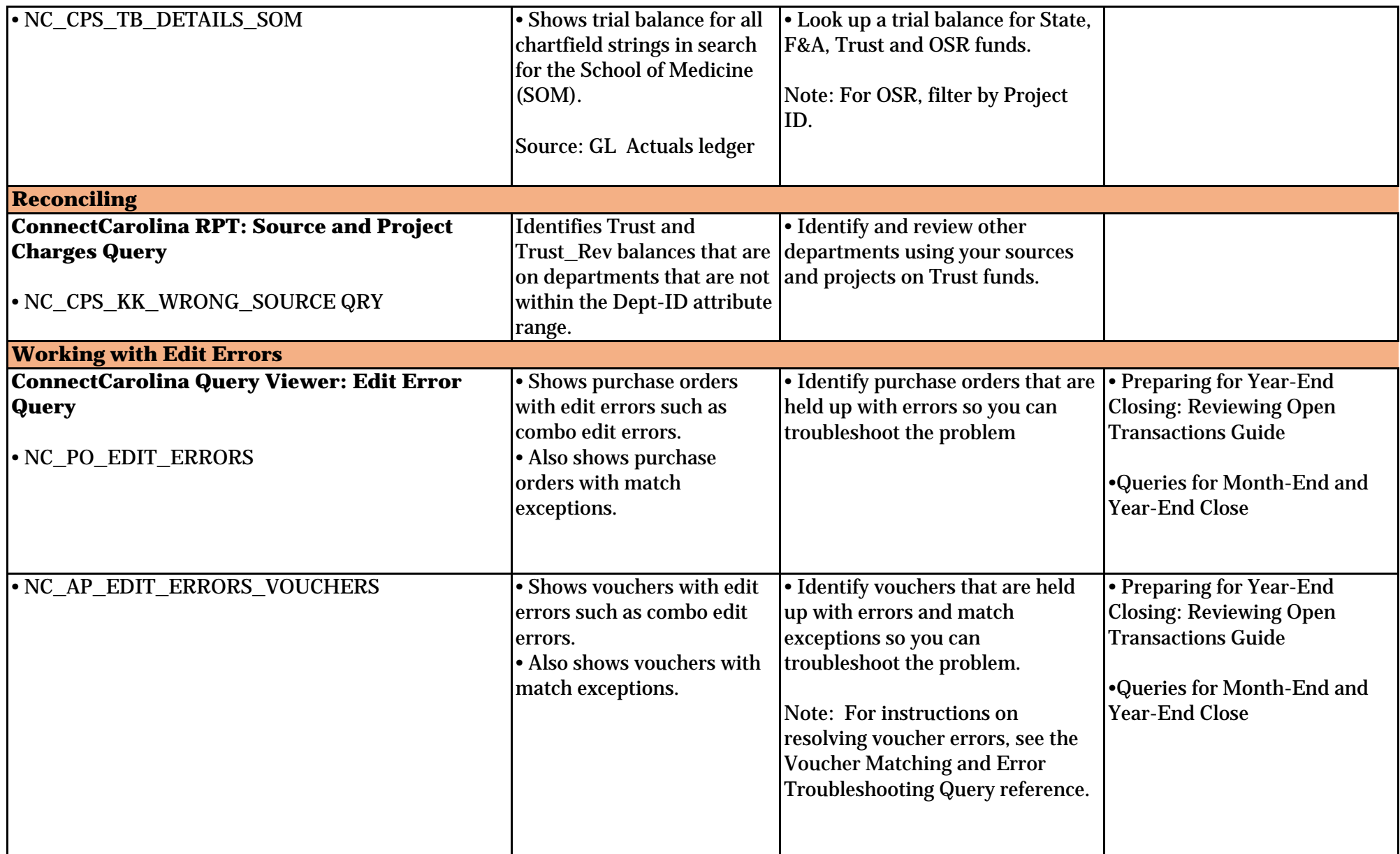

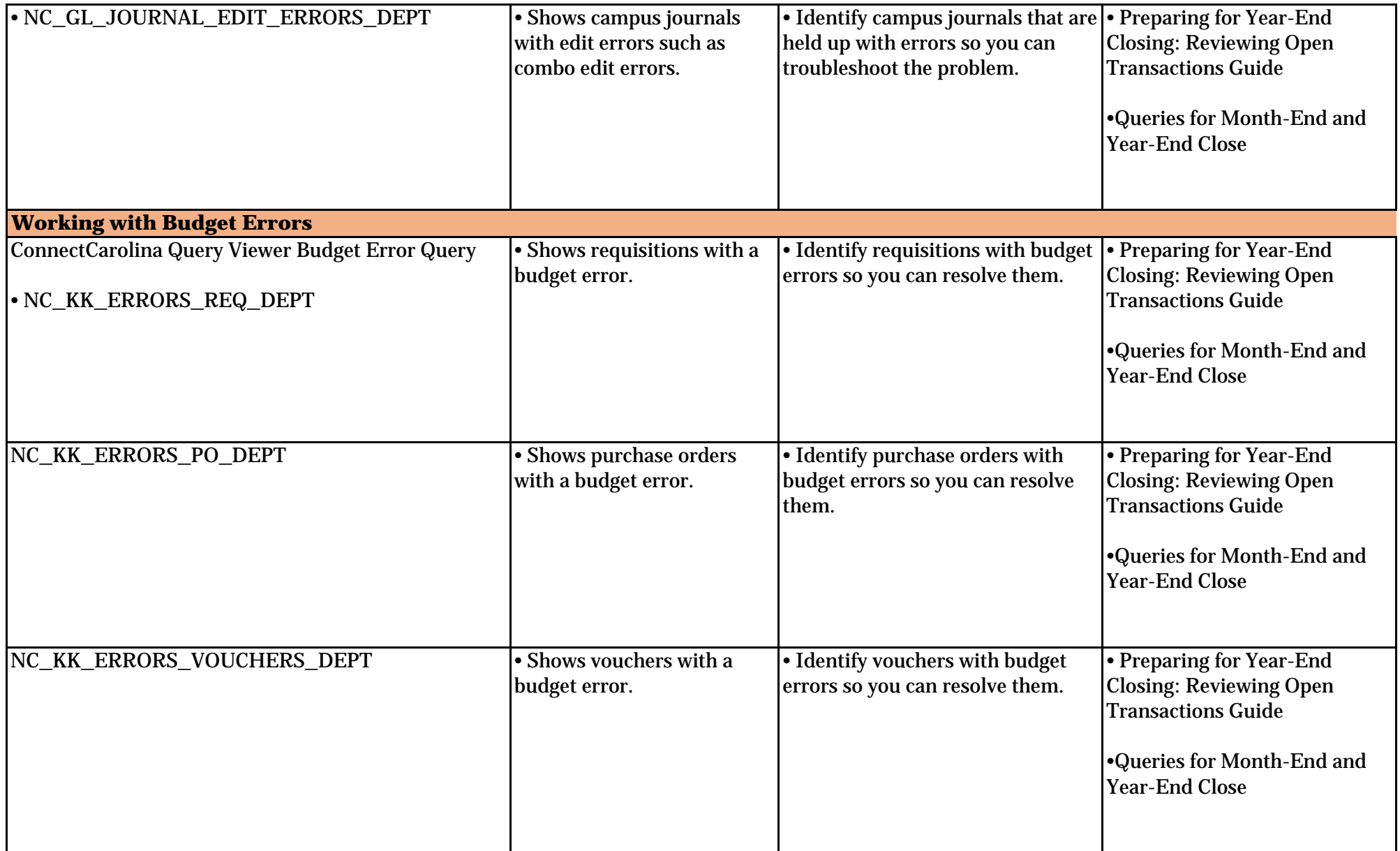

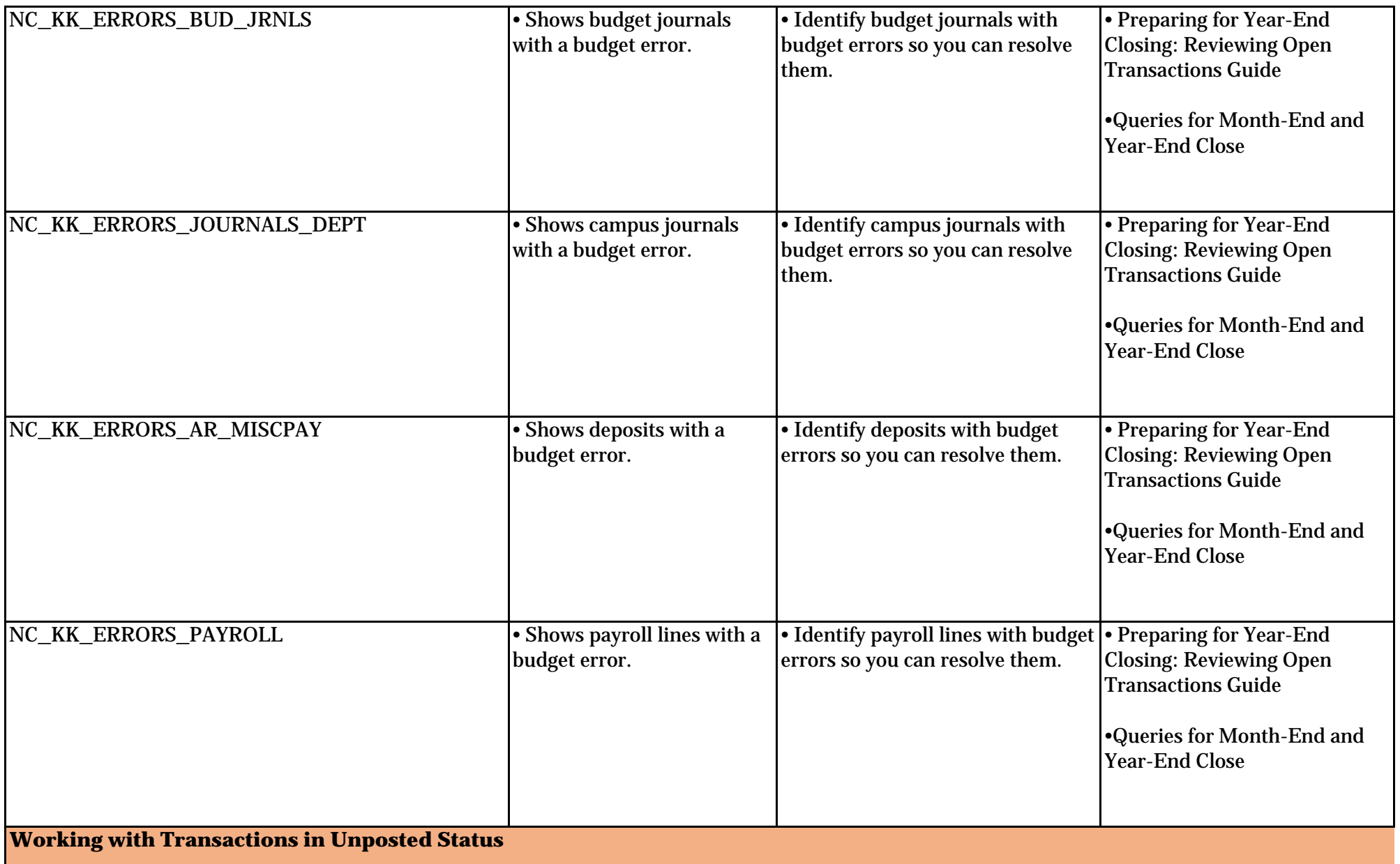

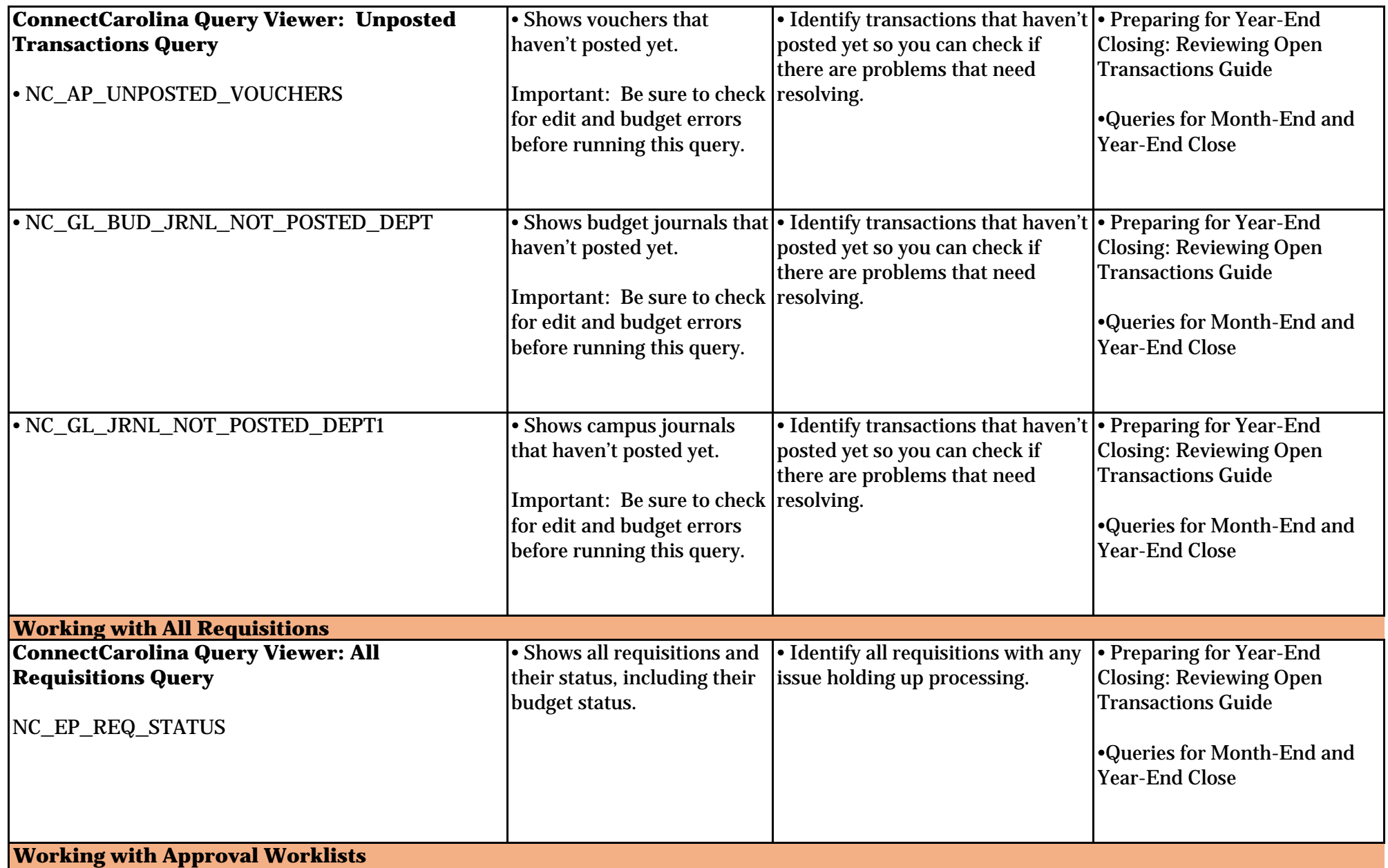

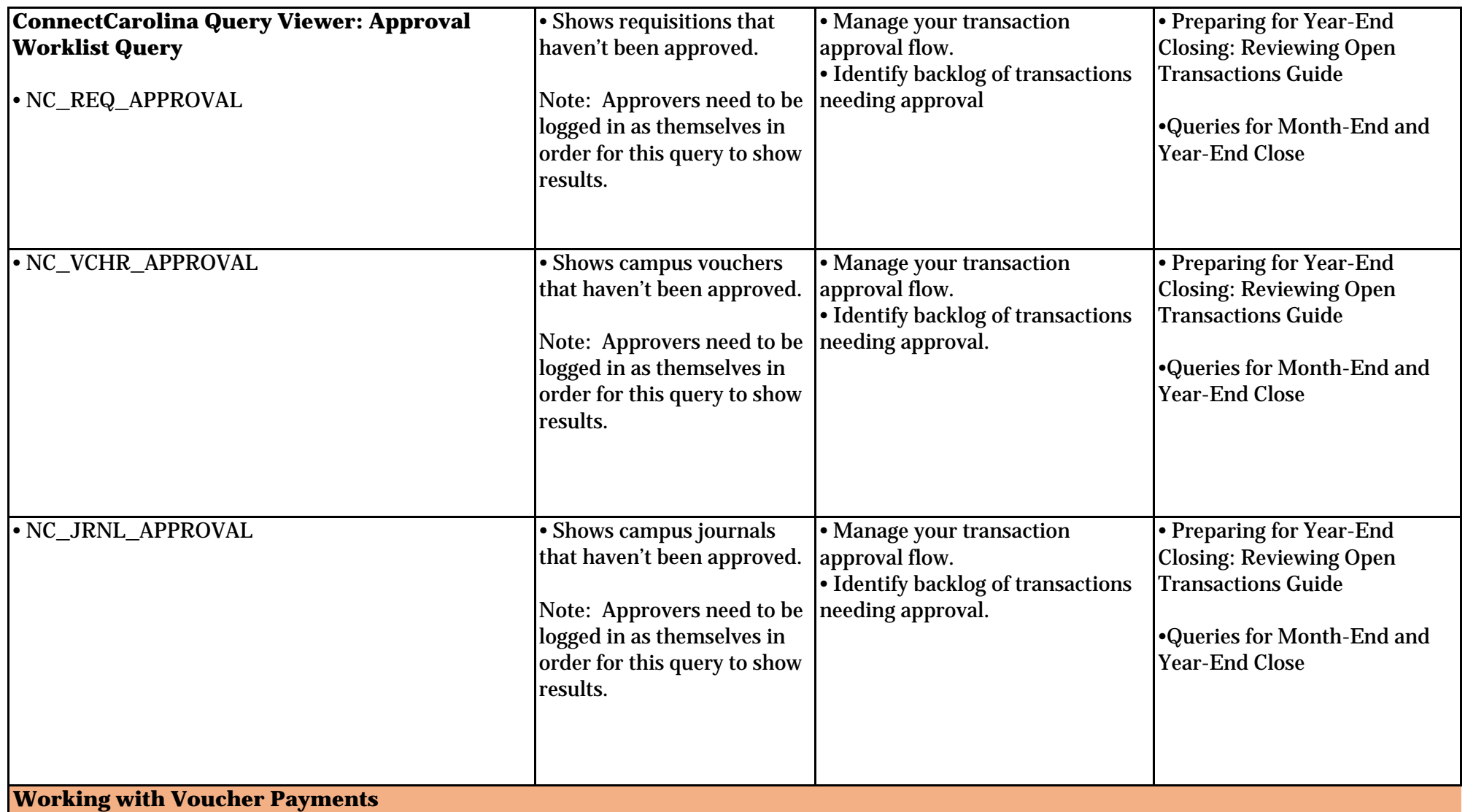

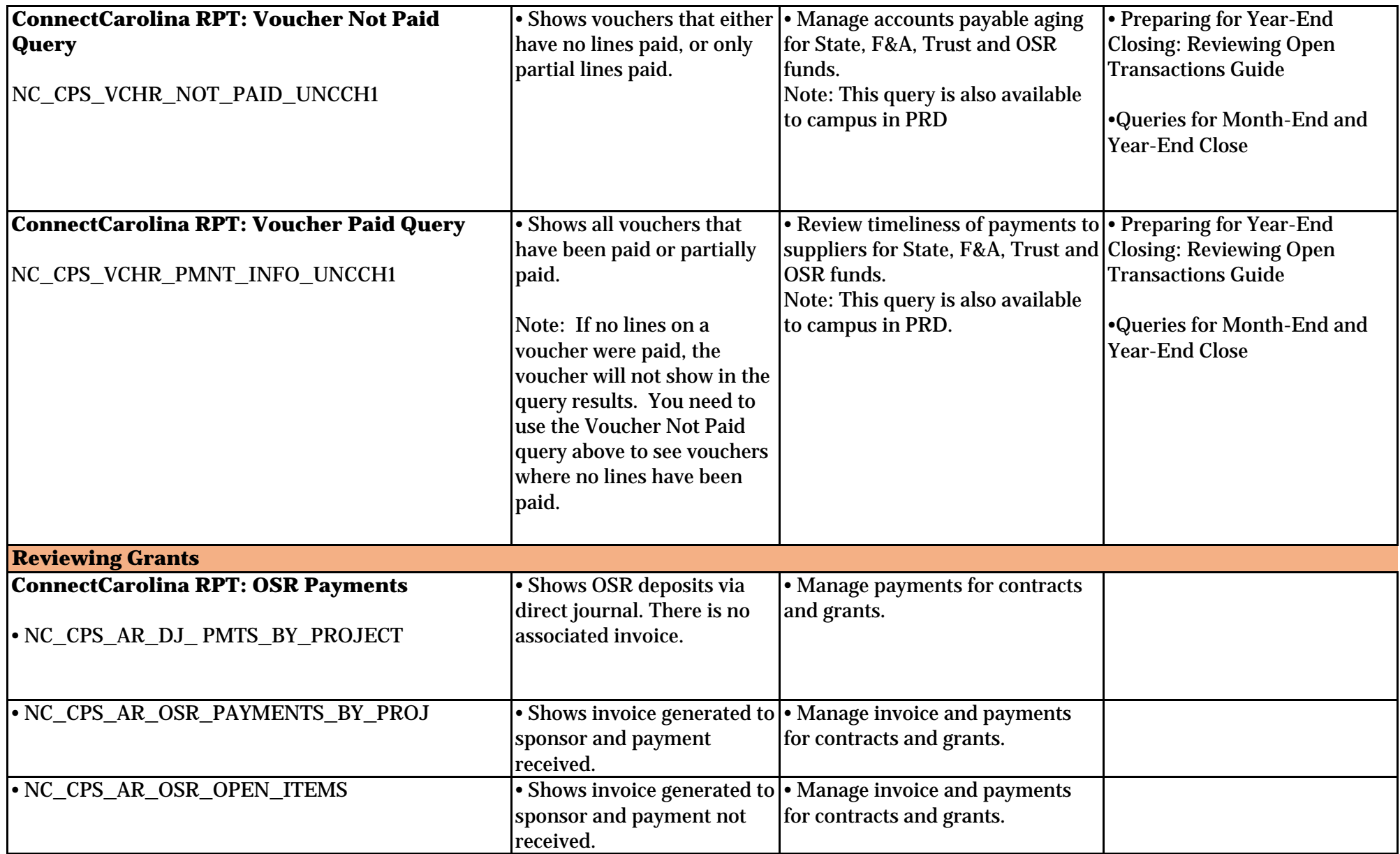

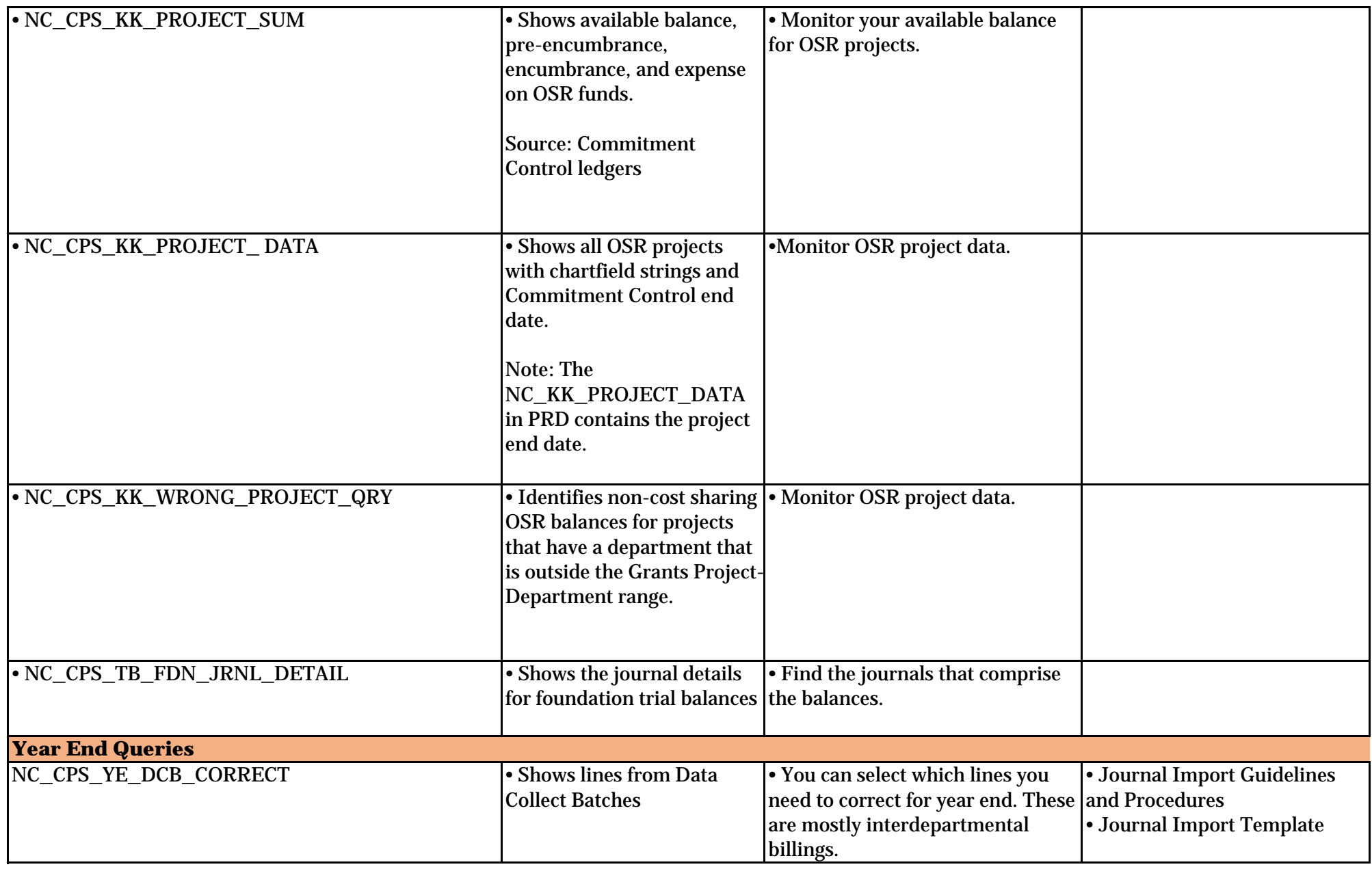

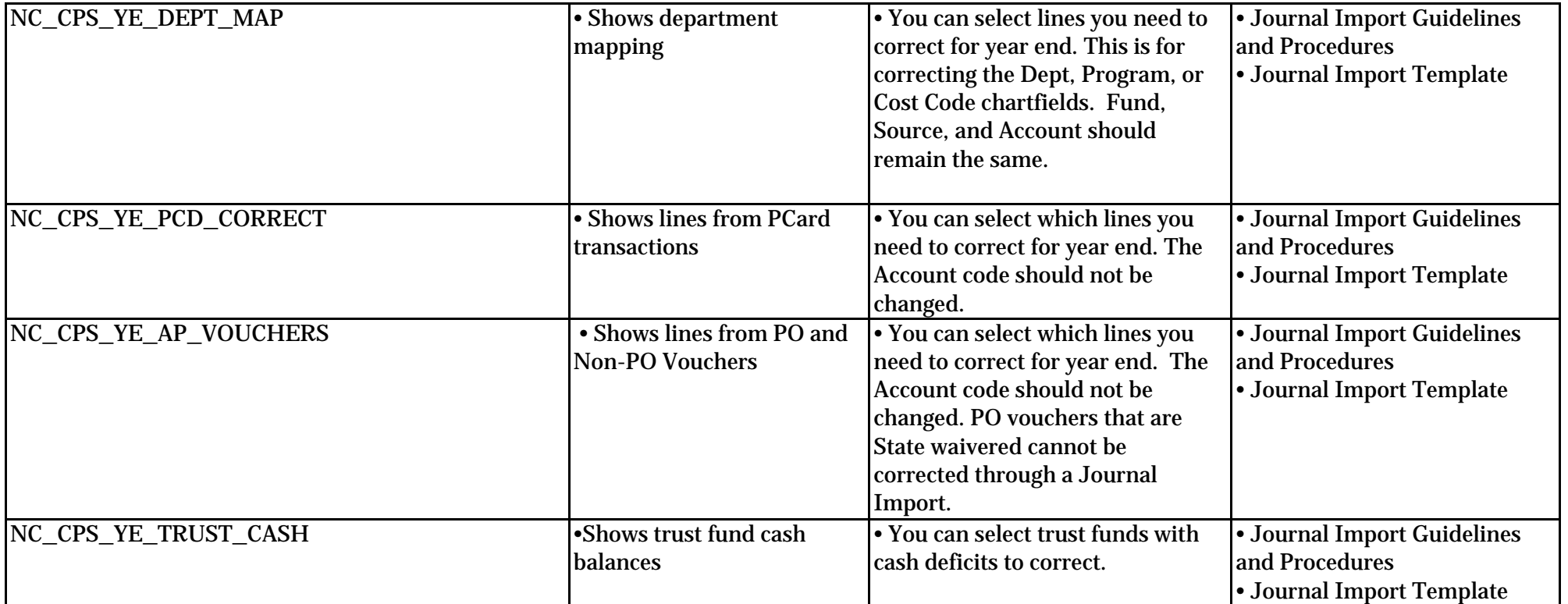

## **Notes:**

• The data in InfoPorte is one day behind ConnectCarolina (PeopleSoft).

- The ConnectCarolina RTP queries are one day behind ConnectCarolina (PeopleSoft).
- Query viewer is available to all campus users.
- RPT Queries require authorized security, and access is limited.
- For more information on queries in ConnectCarolina, see the Financial Reporting Queries reference located here:

https://ccinfo.unc.edu/featured‐resources/quick‐reference‐ guide‐to‐finance‐queries

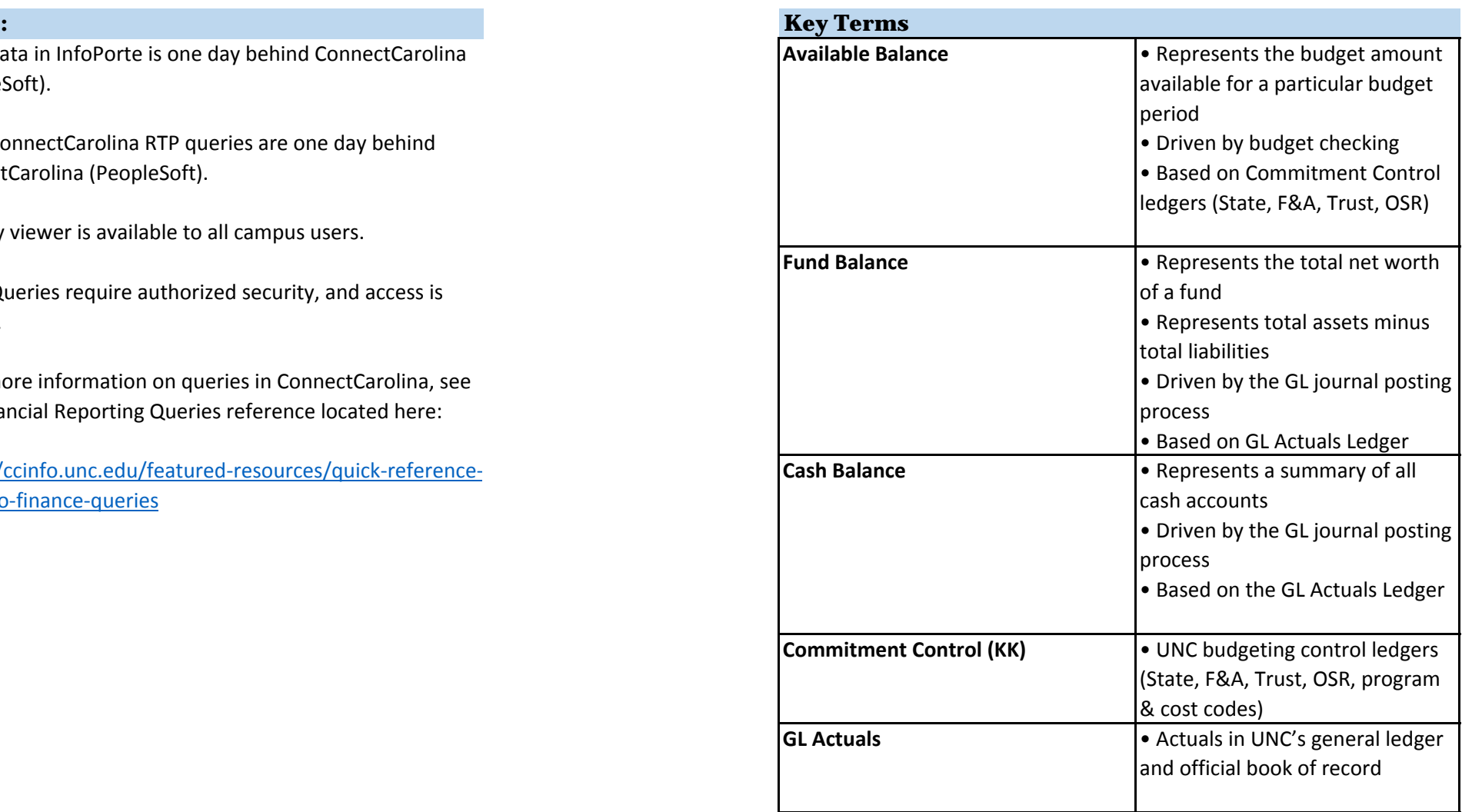